# **Microsoft® SharePoint® Technologies Operations**

## **Overview**

#### **Managing a Server Farm**

- **Using System Center Operations Manager with SharePoint Products and Technologies**
- **Troubleshooting Migrations and Upgrades**

# **Lesson 1: Managing a Server Farm**

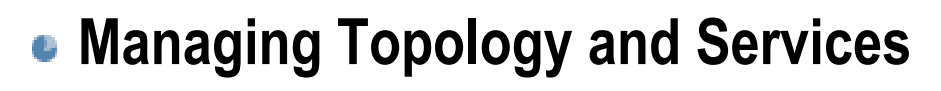

- **Managing Security**
- **Managing Logging and Reporting**
- **Managing the Global Configuration**
- **Content Deployment**

# **Managing Topology and Services**

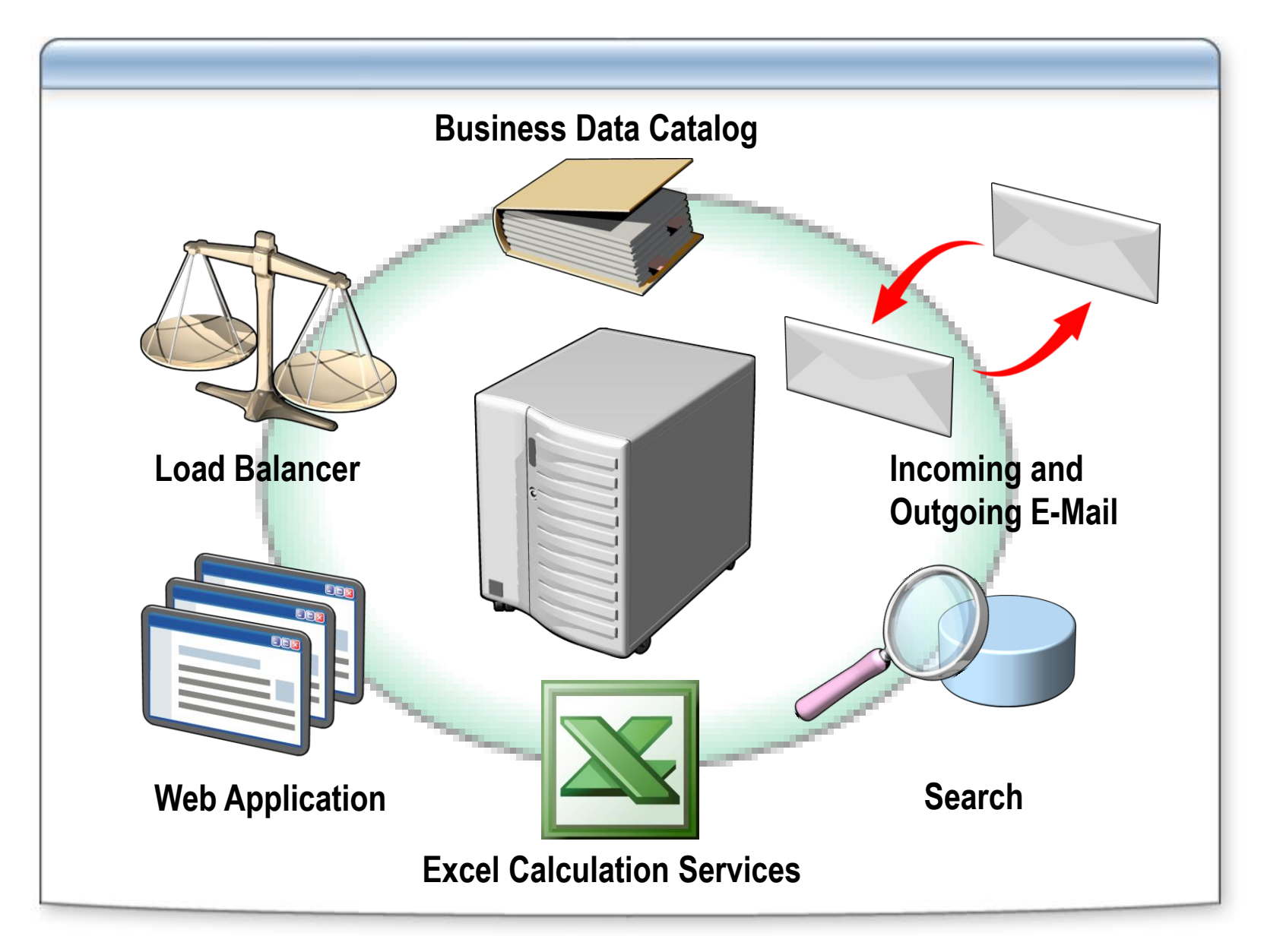

# **Managing Security**

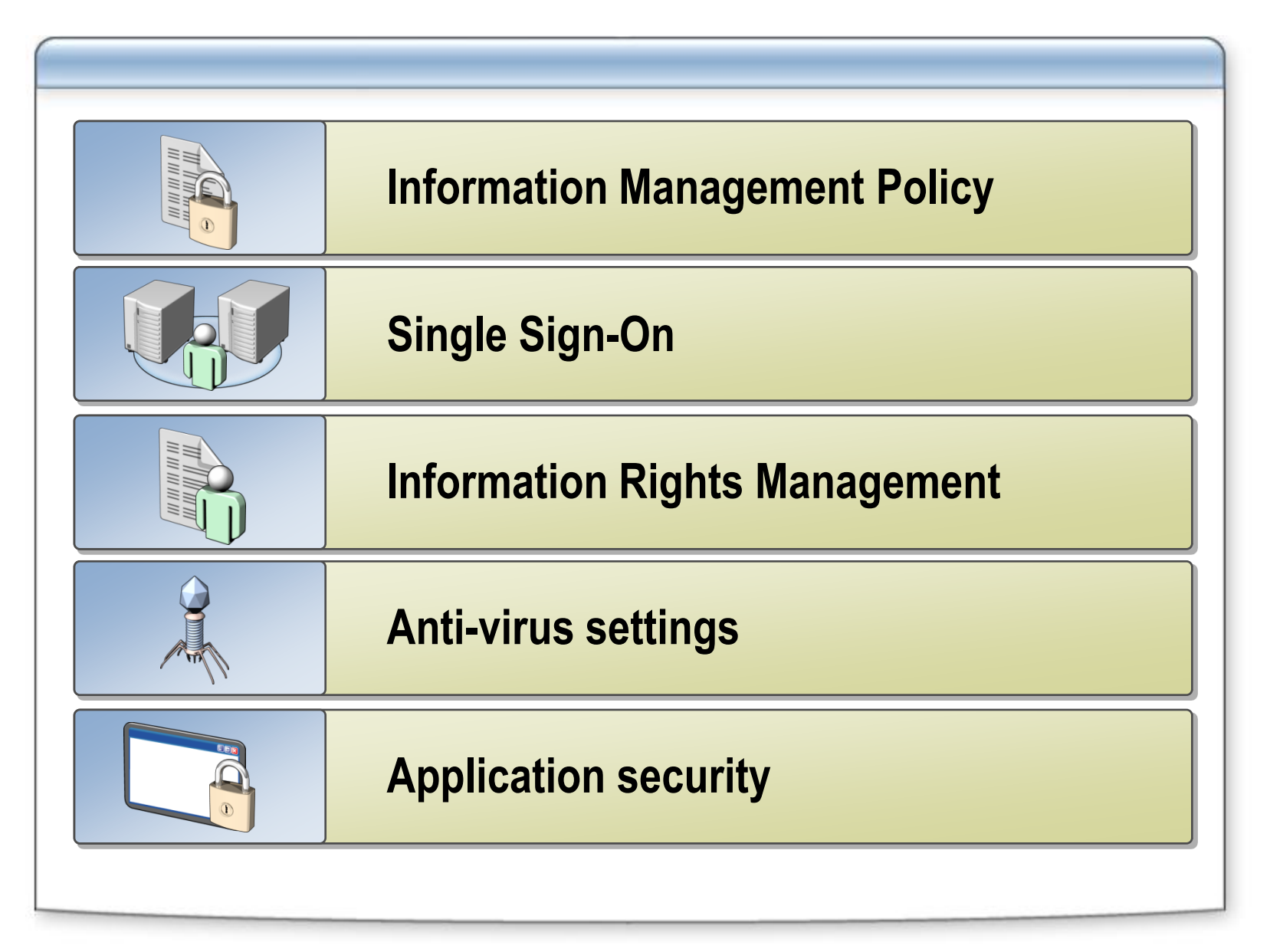

# **Managing Logging and Reporting**

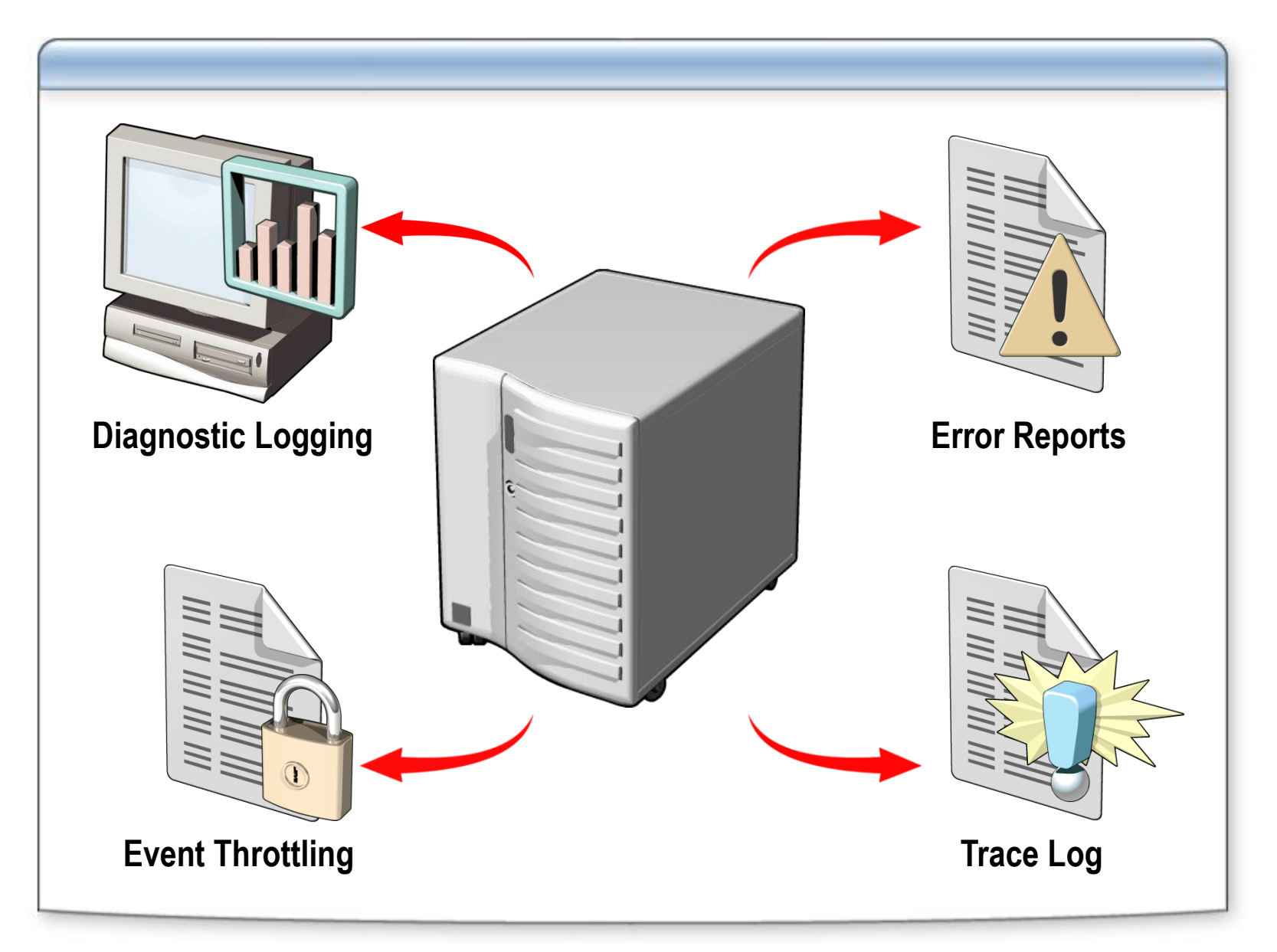

# **Managing the Global Configuration**

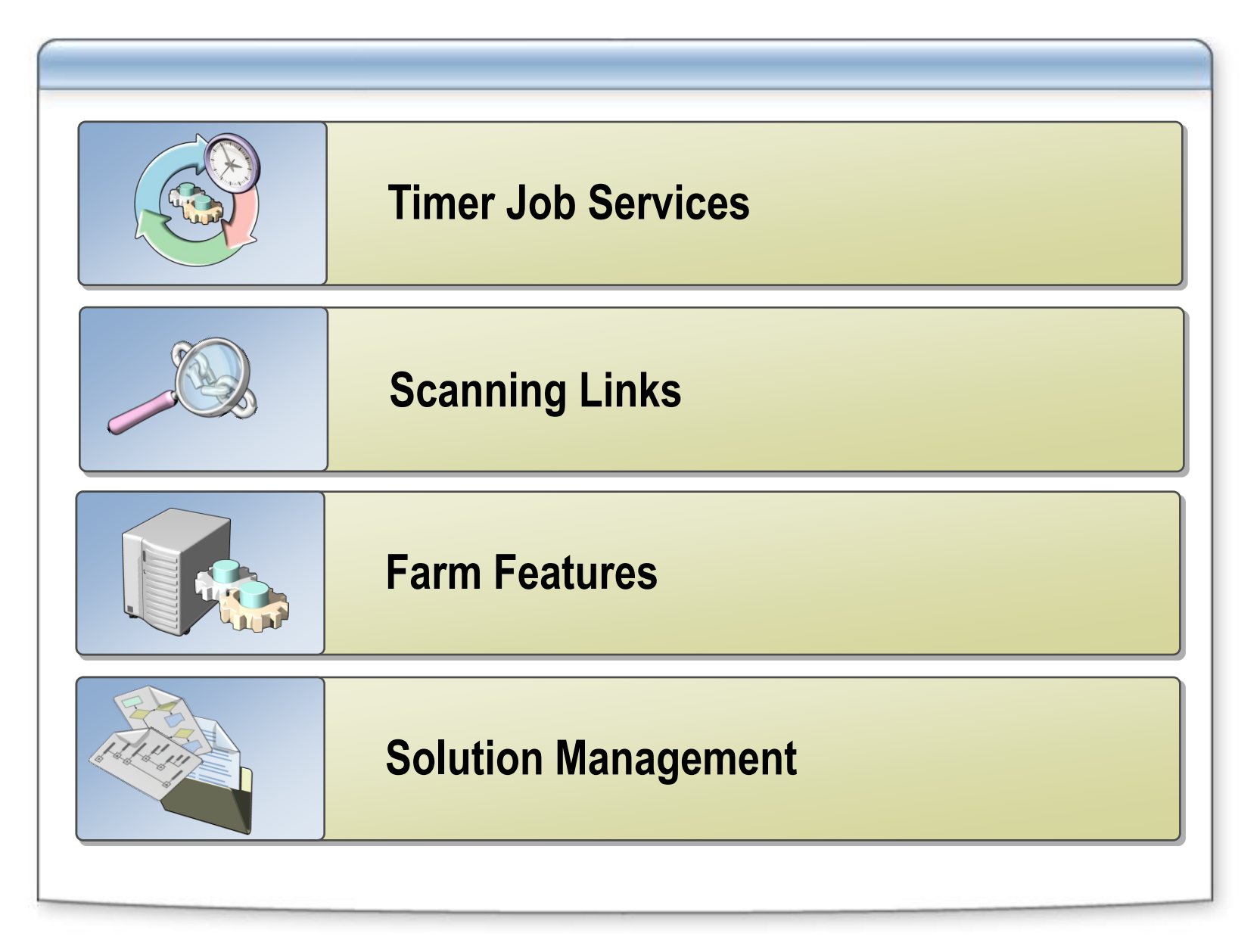

## **Content Deployment**

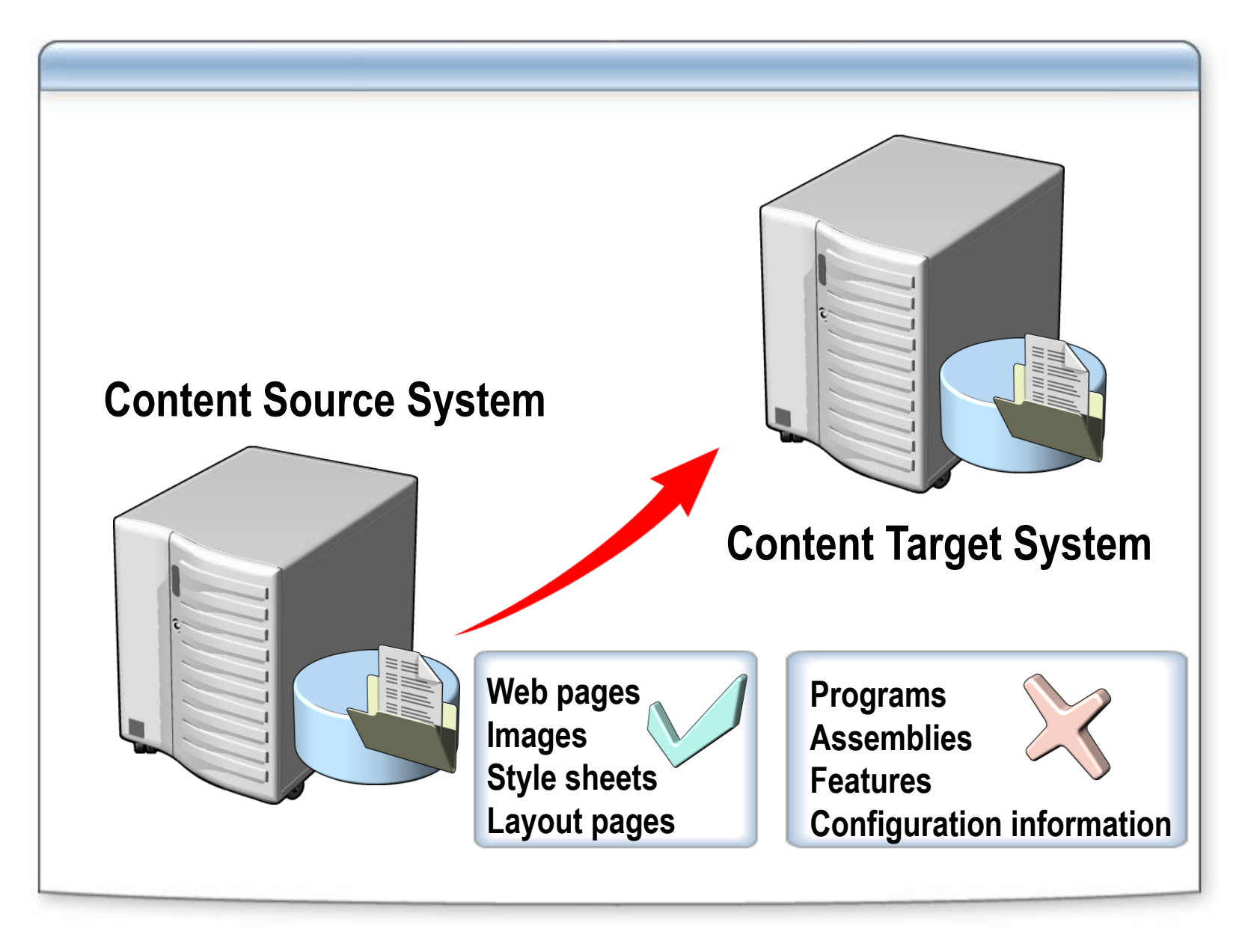

#### **Lesson 2: Using System Center Operations Manager 2007 with SharePoint Products and Technologies**

- **System Center Operations Manager 2007 Management Pack for Windows SharePoint Services 3.0**
- **System Center Operations Manager 2007 Management Pack for Microsoft Office SharePoint Server 2007**
- **Monitoring Performance and Availability Issues with System Center Operations Manager 2007**
- **Monitoring Distributed Applciations with System Center Operations Manager 2007**

#### **System Center Operations Manager 2007 Pack for Windows SharePoint Services 3.0**

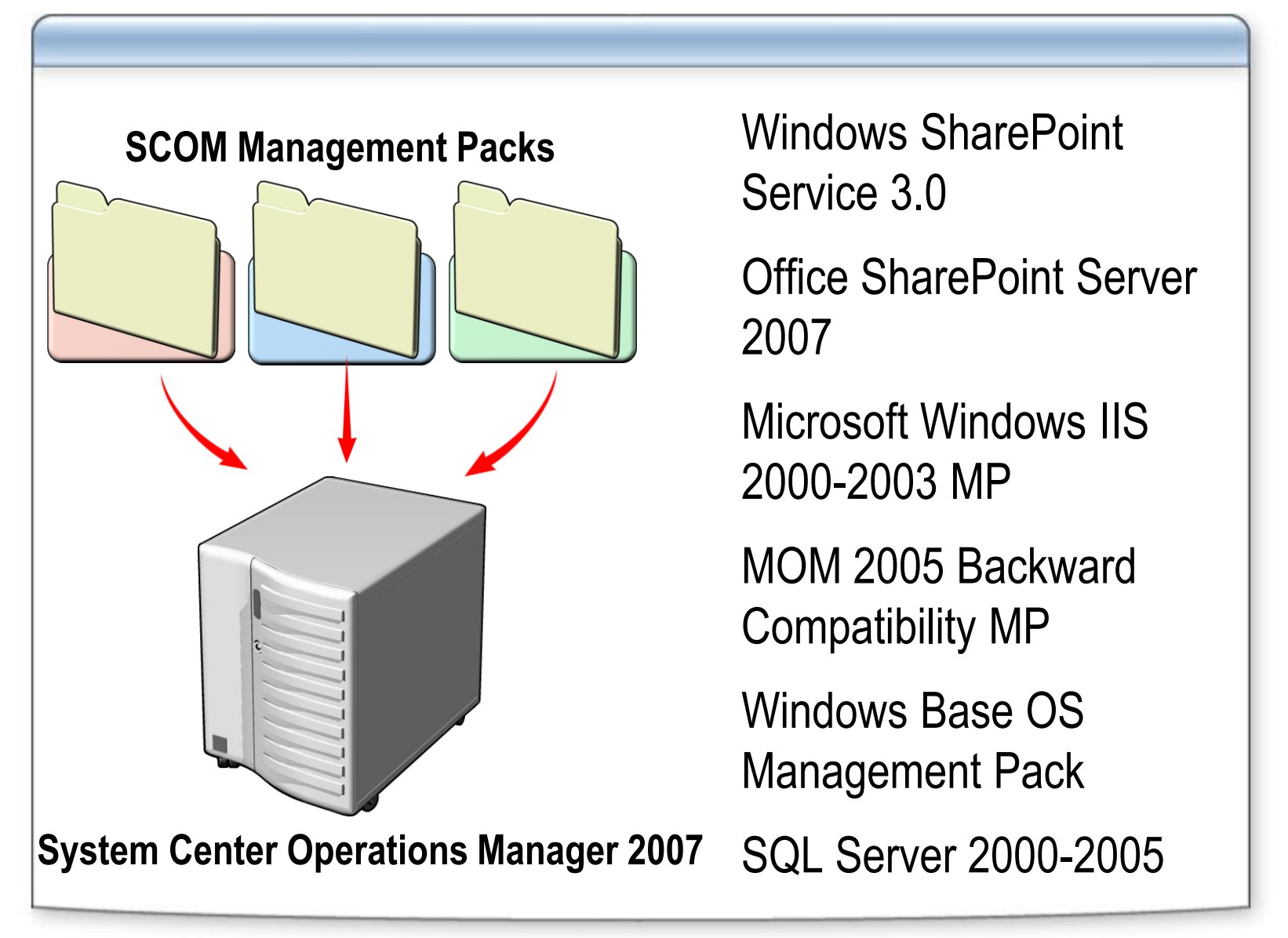

#### **System Center Operations Manager 2007 Management Pack for Microsoft Office SharePoint Server 2007**

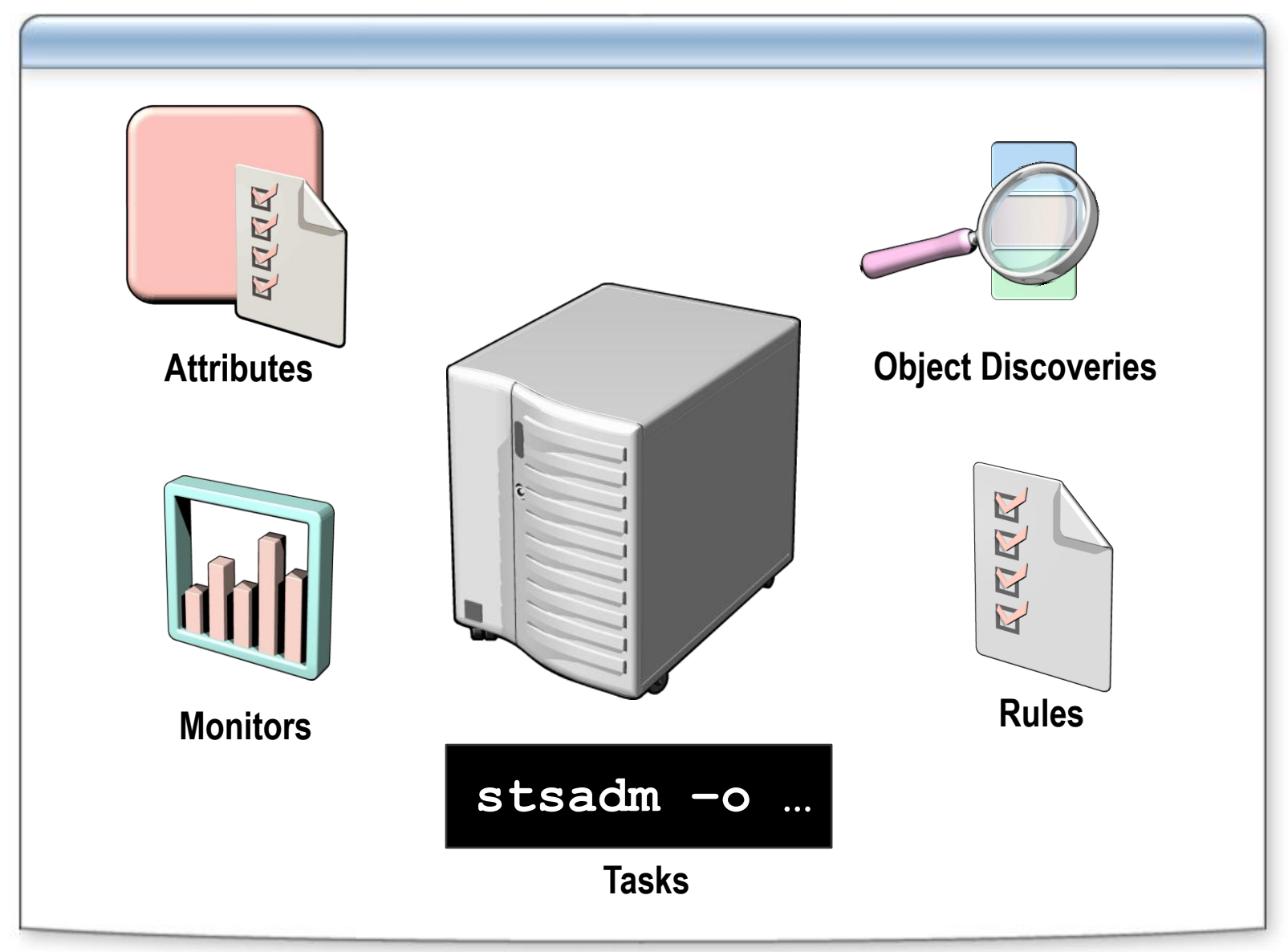

#### **Monitoring Performance and Availability with Operations Manager 2007**

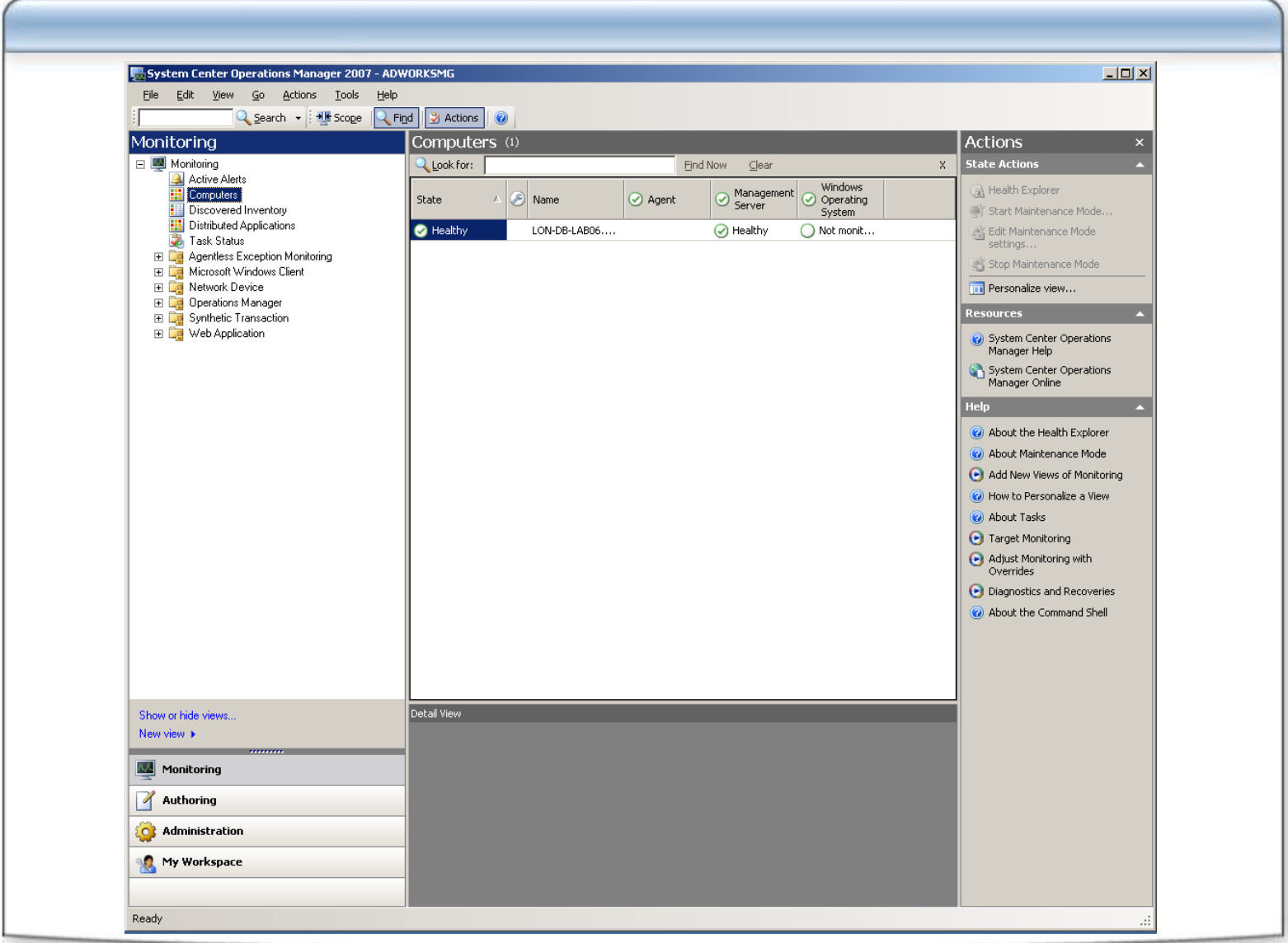

#### **Monitoring Distributed Applications with Systems Center Operations Manager 2007**

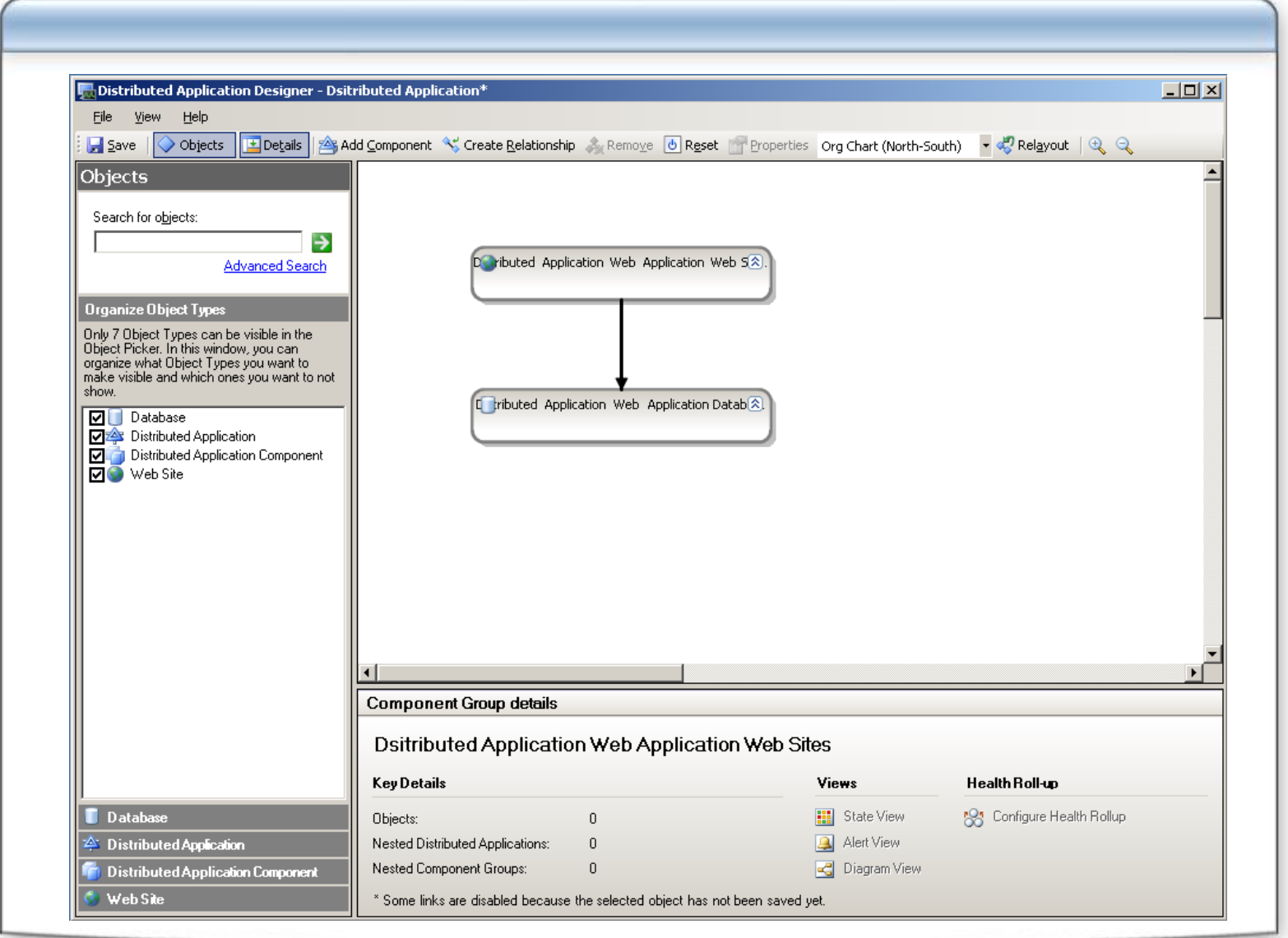

# **Lesson 3: Troubleshooting Migrations and Upgrades**

- **Understand the three different types of upgrade processes available for SharePoint Products and Technologies**
- **Troubleshoot installations**
- **Perform pre-upgrade troubleshooting**
- **Perform post-upgrade troubleshooting**
- **Perform data migration troubleshooting**

## **Upgrade Strategies**

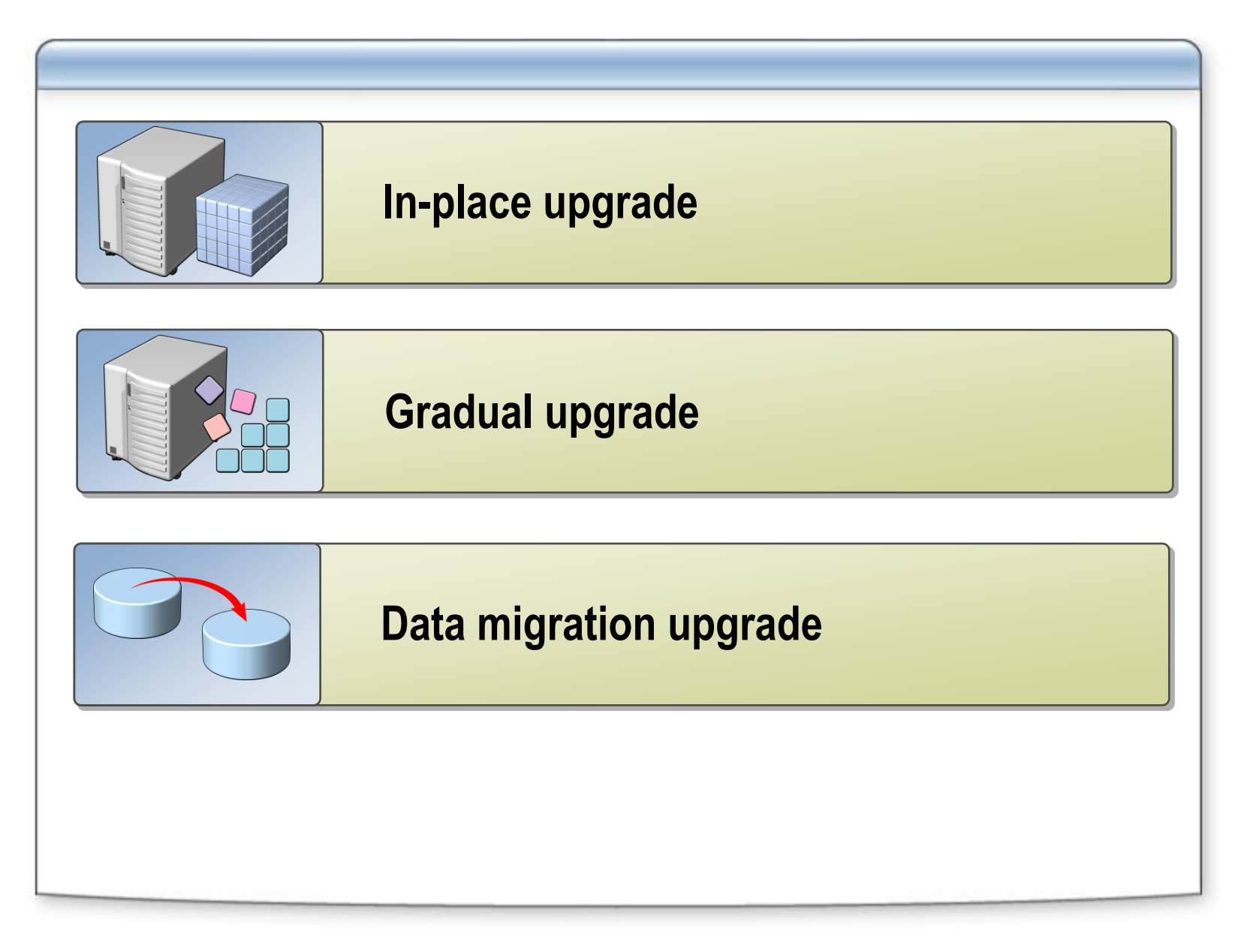

# **Troubleshooting Installations**

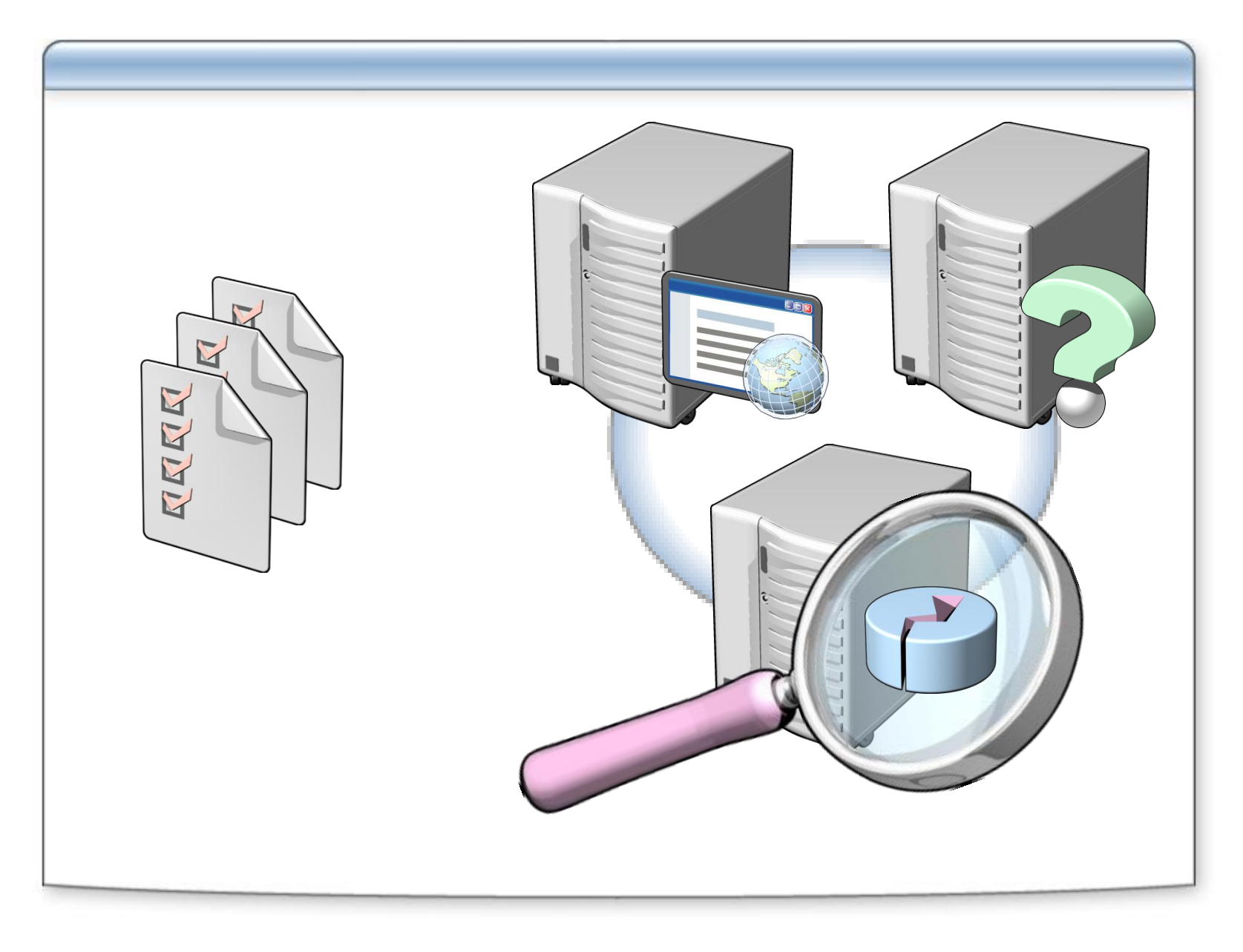

# **Pre-Upgrade Troubleshooting**

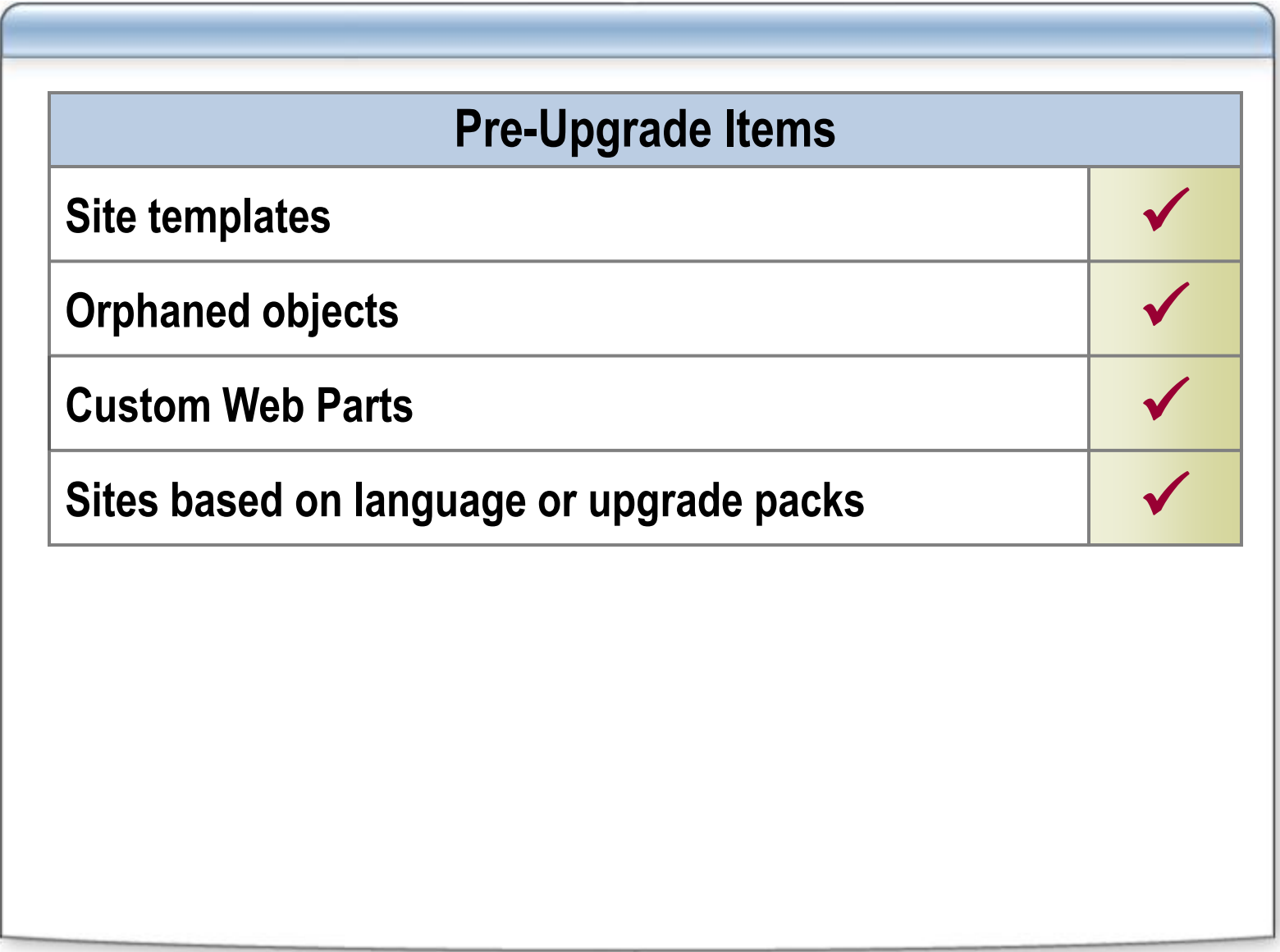

## **Post-Upgrade Troubleshooting**

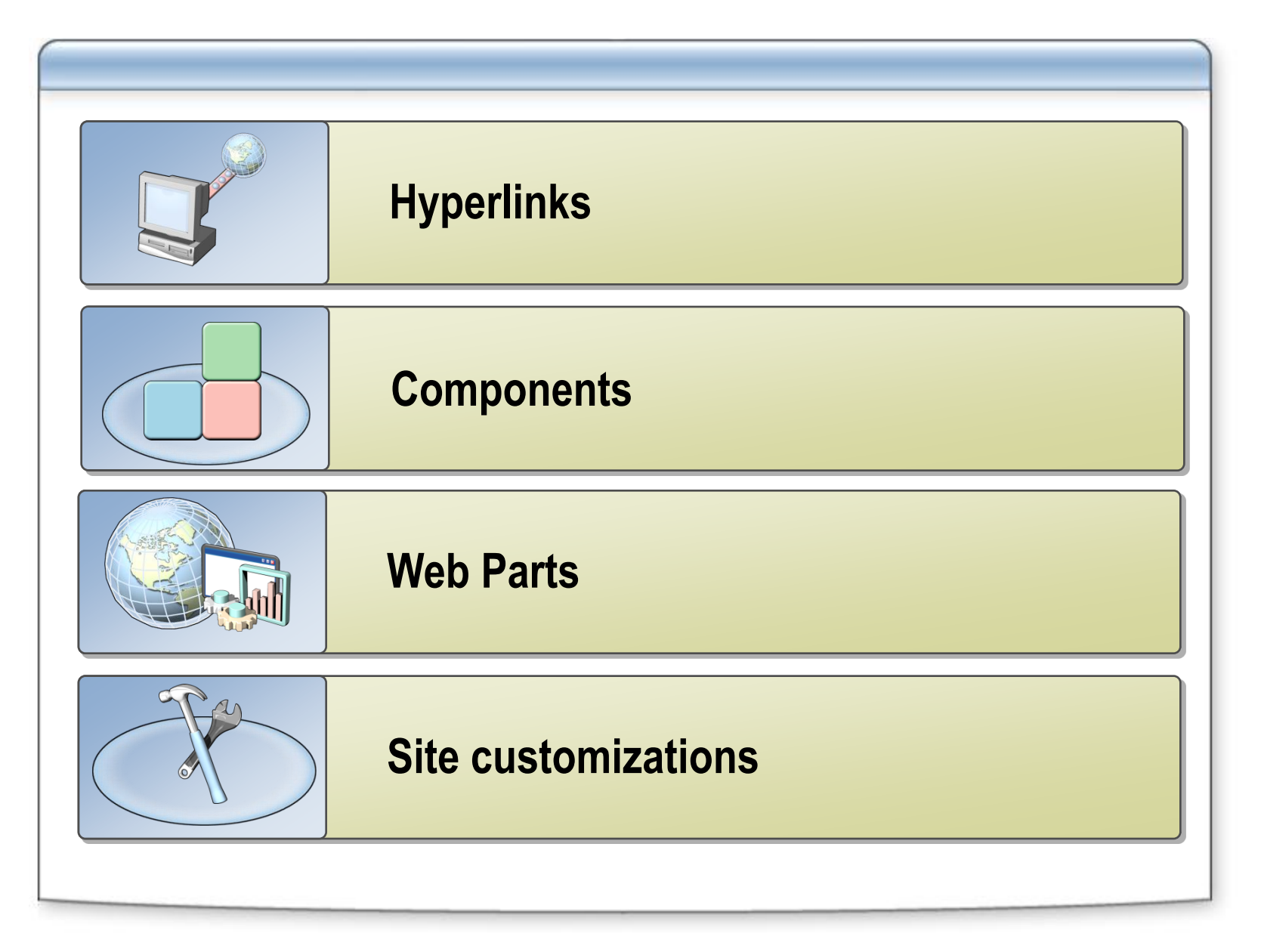

## **Troubleshooting Data Migration**

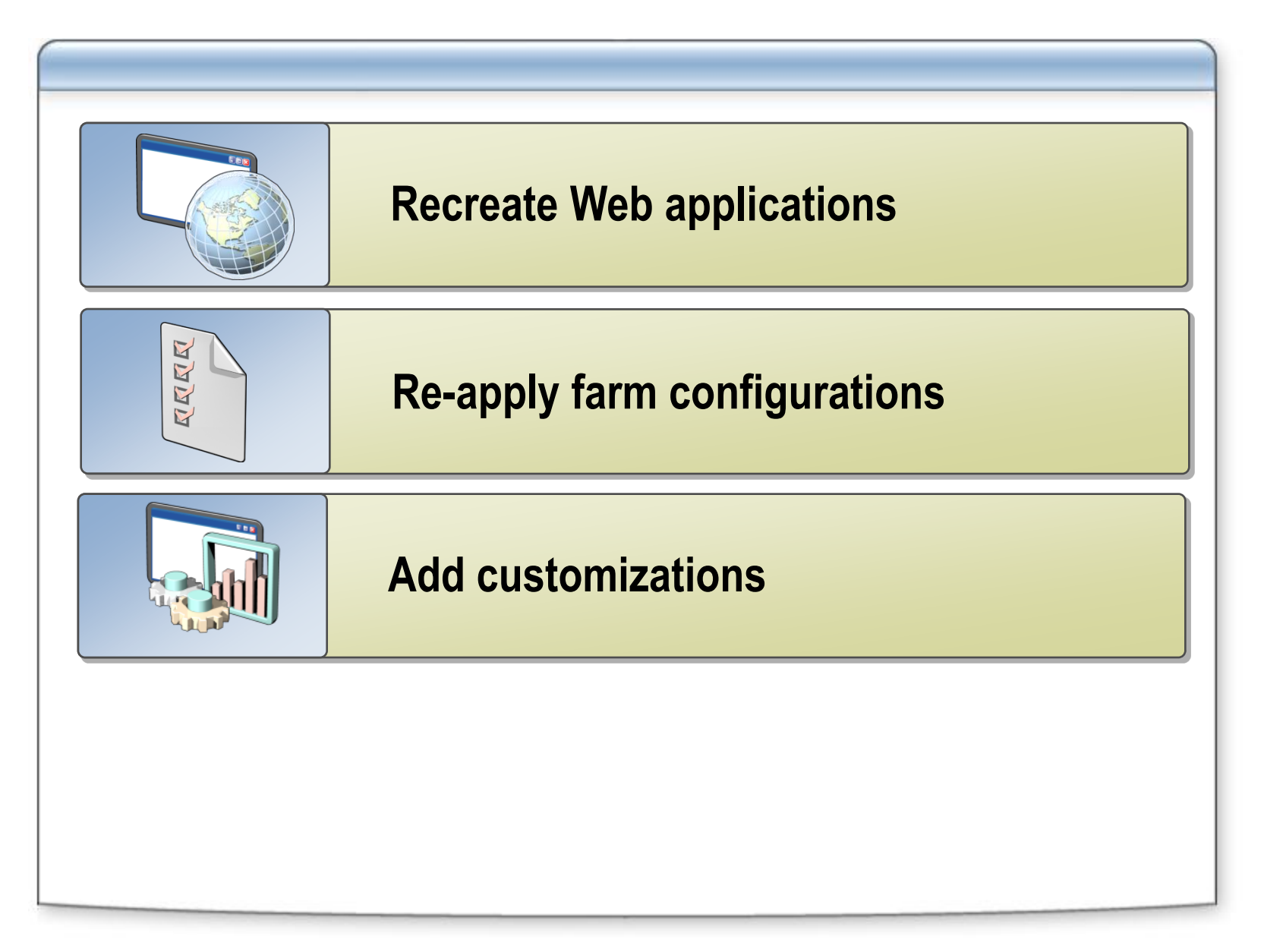

## **Upgrade and Migration Good Practice Checklists**

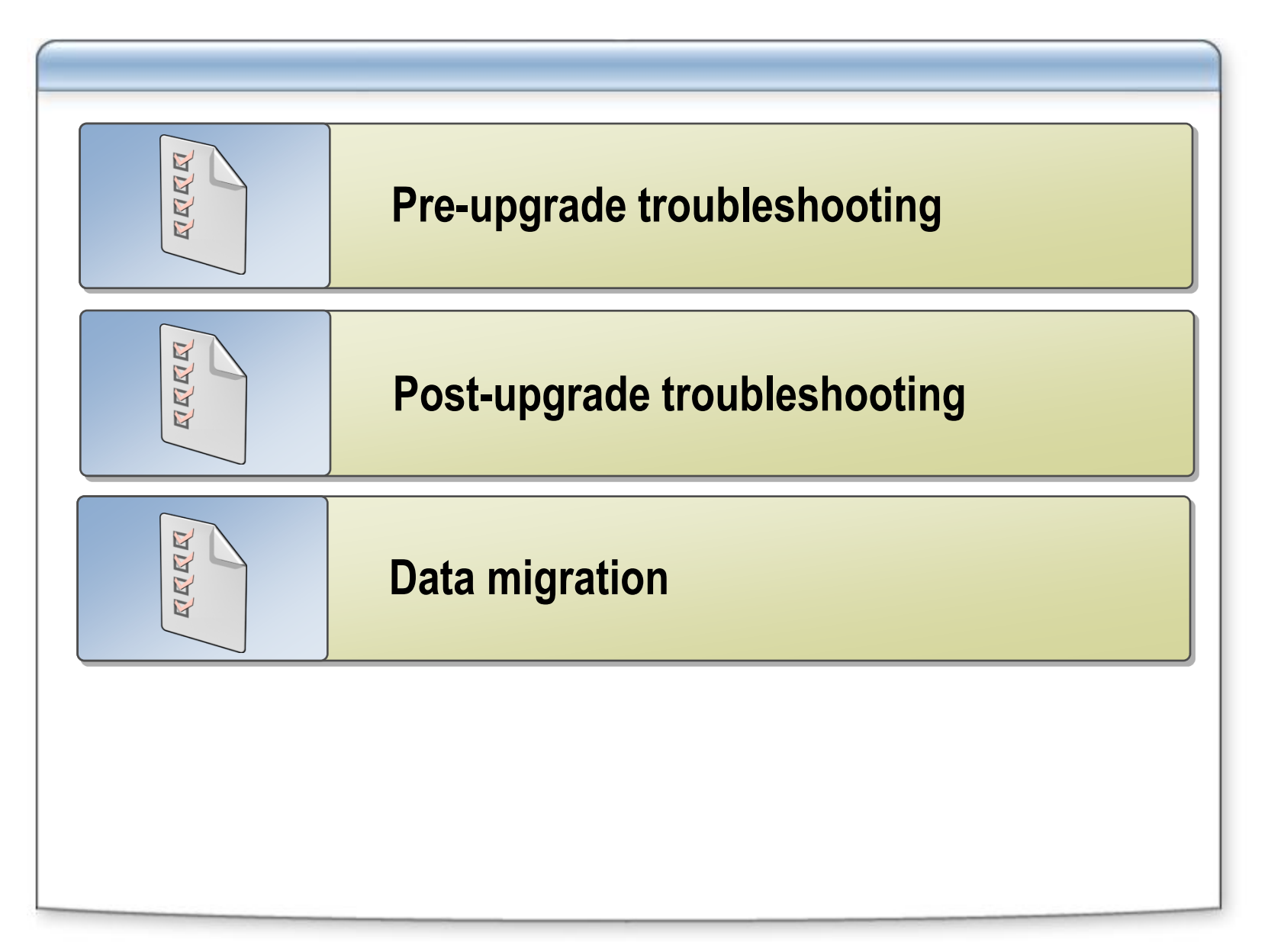

## **Review**

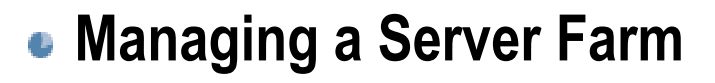

- **Using System Center Operations Manager with SharePoint Technologies**
- **Troubleshooting Migrations and Upgrades**